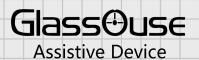

14:04 O and It 4G 66%

Scroll Control

Scroll Control Bar (Active/Inactive)

1

ENABLE SCROLL CONTROL HERE

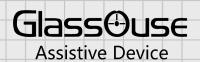

## YOU CAN ADJUST THE DESIRED SPEED HERE

14:05 **Scroll Control** Scroll Control Bar (Active/Inactive)

7% Scroll Control Bar Size Speed of auto scroll 1x Jump to top with swipe Display button to hide Scroll Control Bar Customize Scroll Control Bar Icon Color **Background Color** 

YOU WILL SEE THE SCROLL BAR AT THE BOTTOM

THIS ONE IS USEFUL, SELECT THIS

Upgrade to Pro Version

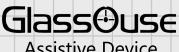

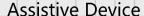

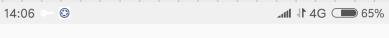

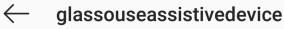

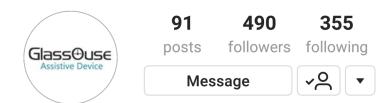

## **GlassOuse Assistive Device**

Medical & Health

Wearable #assistivedevice to use technology handsfree. Aimed to help people with disabilities and provide easier access to gadgets. #assistivetech 😥 bit.ly/2wKWeSp

Longgang District, Shenzhen, Guangdong

Followed by cebabattery, ennocar and ennoprogroup

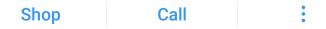

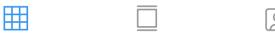

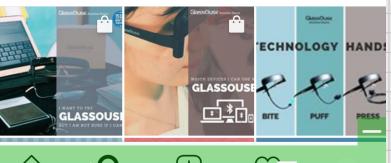

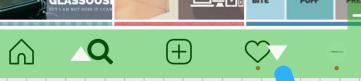

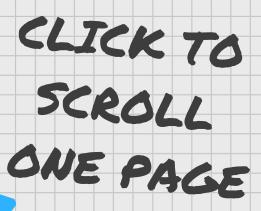

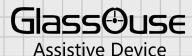

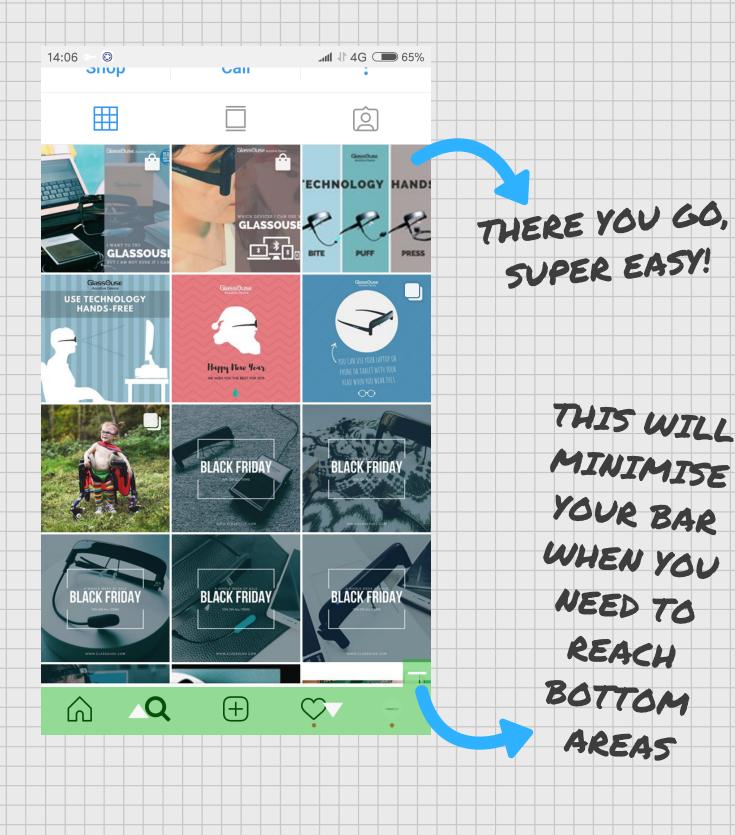

## Glass@use Assistive Device

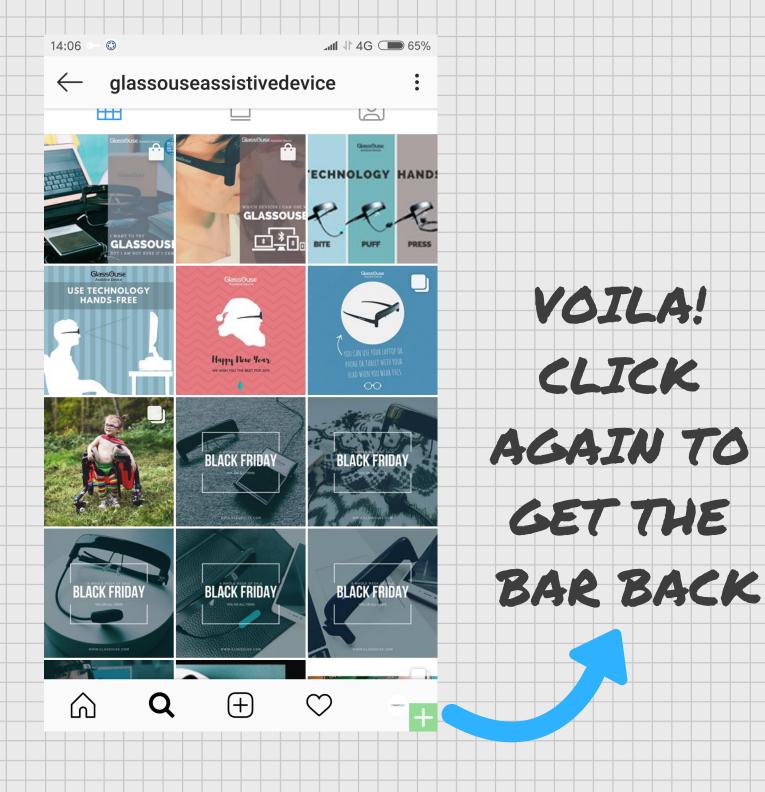